## SAP ABAP table ALV TEXT SOSD {Field Catalog}

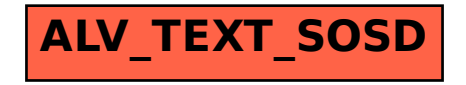